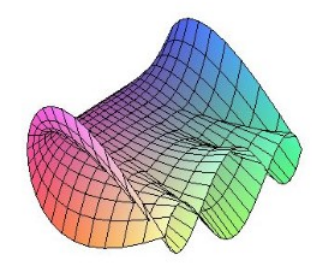

Cálculo Diferencial e Integral: um kit de sobrevivência "SageMath"

Vitória Vendramini Gongora. Orientador: Prof. Dr. Rodrigo Martins.

# Derivada - Parte II:

Na parte I mostramos como calcular a derivada por definição, resolver o problema da tangente e calcular a derivada pelas regras no SageMath. Se desejarmos podemos calcular não apenas a derivada primeira de uma função  $f$ , mas também derivar em outros graus, além da possibilidade de calcular a derivada de funções implícitas.

Vamos ver a definição de derivada de segundo ou maior grau:

Sejam  $f$  uma função e  $A$  o conjunto dos  $x$  para os quais  $f'(x)$ existe. A função  $f': A \to \mathbb{R}$ dada por  $x \mapsto f'(x)$  denomina-se  $função$  derivada, ou apenas, derivada de  $f$ ; diremos,ainda, ejam  $f$  uma função e  $A$  o conjunto dos  $x$  para os quais  $f'(x)$ existe. A função  $f' : A \rightarrow A$ <br>da por  $x \mapsto f'(x)$  denomina-se  $função$  derivada, ou apenas, derivada de  $f$ ; diremos,ainc<br>que  $f'$  é a derivada de 1° ordem de  $f$ . por  $f^{(1)}$ . que  $f'$  é a derivada de 1<sup>°</sup> ordem de f. A derivada de 1<sup>°</sup> ordem de f é também indicada<br>por  $f^{(1)}$ .<br>A devidada de f' denomina-se derivada de 2<sup>°</sup> ordem de f e é indicada por  $f''$  ou  $f^{(2)}$ , assim,  $f'' = (f')'.$  De modo análogo define-se as derivadas de ordens superiores a 2 de f.

Veja a ideia principal de uma Função Dada Implicitamente:

Considere uma equação nas variáveis x e y. Dizemos que  $y = f(x)$  é dada implicitamente por tal equação se, para todo x do domínio de f, ponto  $(x, f(x))$  for solução da equação.

Agora veremos como calcular a derivada de segundo ou maior grau de uma função e como calcular a derivada de uma função implicita no SageMath.

## Derivadas no SageMath

Para facilitar, você pode copiar as áreas em azul, colar no SageMath e substituir as informações que você tem, como a função, o ponto, o intervalo etc.

Se formos calcular derivada de segundo ou maior grau basta escrever:

 $f(x) =$  defina  $f(x)$ 

 $diff(f(x), x, o$  grau da derivada)

Ou ainda:

 $diff$ (defina f, x, o grau da derivada)

Podemos também plotar no mesmo gráfico a função  $f$  e  $f^{(n)}.$  Para facilitar a identificação é conveniente plotar as funções de cores diferentes.

 $f(x) =$  defina  $f(x)$  $\mathrm{plot}(\mathrm{f}(\mathrm{x}),$ intervalo do gráfico, color=' cor desejada $(\mathrm{em}\,\, \mathrm{inlge\hat{s}})')+\ \mathrm{plot}(\mathrm{diff}(f^{(n)}(x),\, \mathrm{x},\, \mathrm{n}),$ intervalo do gráfico, color= 'cor desejada(em inlgês)')

 $\bullet$  Para calcular a Derivada Implicita definiremos que  $y$  é um função, definiremos a função y e depois calcularemos a derivada de y:

```
y= function("y")(x)
y= defina ydiff(y, x, grau de derivação)
```
#### Exemplo 1

Calcule a derivada de grau 5 da função  $q(x) = \operatorname{sen}(x)$ .

```
In [3]: g(x) = sin(x)<br>diff(g(x),x, 5)
Out[3]: cos(x)
```
### Exemplo 2

Calcule a derivada terceira de  $h(x) = \frac{1}{2x^2 + 1}$  $\frac{1}{3x^2 - 5x + 4}$  e plote o gráfico com a função  $h(x)$  em azul e  $h^{(3)}(x)$  em vermelho.

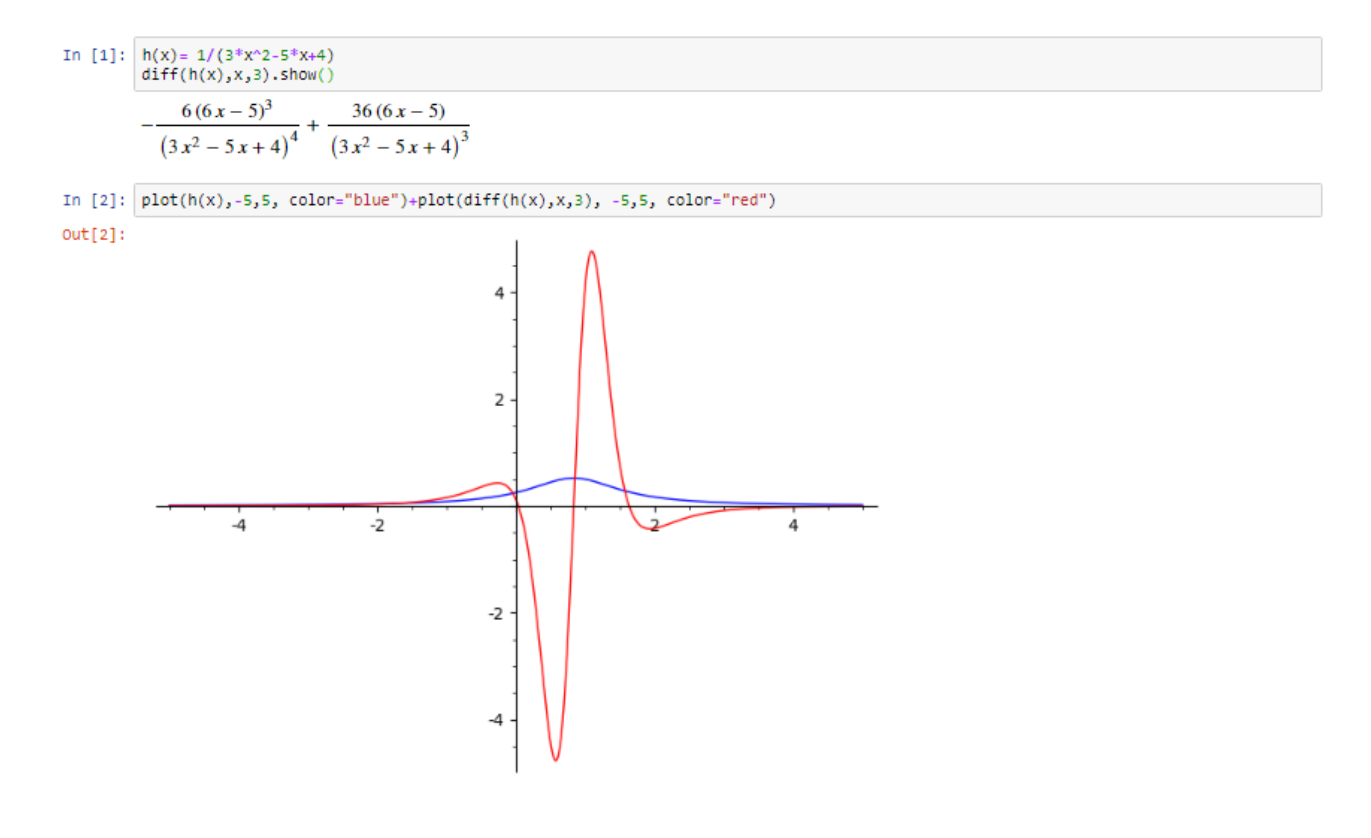

#### Exemplo 3

Calcule a derivada implícita da função  $x^2 - y^2 + 3x = 0$ .

In [1]: 
$$
y=function("y") (x)
$$
  
\n $y=x^2-2-y^2+3y^2$   
\ndiff(y,x), show()  
\n $-2 y(x) \frac{\partial}{\partial x} y(x) + 2x$ 

## Referências

- [1] GUIDORIZZI, H. L. Um curso de cálculo. 5. ed. Rio de Janeiro: Ltc, 2001. 1 v.
- [2] BARD,G. V. Sage para Estudiantes de Pregrado. Cochabamba: Sagemath, 2014. Tradução de: Diego Sejas Viscarra. Disponível em < http://www.sage-para-estudiantes.com/ >. Acesso: 17/08/20